# **Photoshop CC 2019 Version 20 HACK Activator [Mac/Win]**

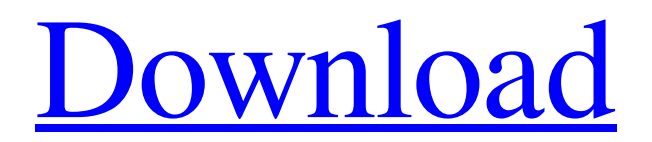

# **Photoshop CC 2019 Version 20 Crack + PC/Windows**

The word "Photoshop" is registered trademark of Adobe Systems Inc. This book is not sponsored by or affiliated with Adobe Systems. ## 2A ## Understanding the World of Photoshop

#### **Photoshop CC 2019 Version 20 Activation Code [Latest-2022]**

Now, let's see how to edit images in Photoshop Elements. Free Tips For Photo Editing and Graphic Designing In Photoshop Elements 1. Smooth Hair With Woven Stitches Place your image on top of the image layer. Select the Smooth With Woven Stitches option on the left side bar. Add the smooth and weave stitches on the hair. Choose the desired color for the stitches. Move the stitches to the desired part of the head. 2. Add Text To Images Create a new document and paste the image that you wish to edit to it. Choose the font that you want and text color. Type a few letters or words. Insert the text into the desired location of the image. 3. Edit In Different Colors Create a new document with the size that you want. Using the Rectangular Marquee tool, select the desired part of the image and then create a new layer for the selected area. Adjust the brush size and color in the Swatches panel. Change the color of the selected area to black. You can also change the opacity of the selected area. 4. Remove Background Add the background to the original document that you wish to edit. Remove the background by selecting the layer and then the Front option. You can merge the layers into one layer for further editing. 5. Remove Red Eye And Freckles Create a new document using the desired size. Add the background. Choose the Spot Healing tool and set the color to black. The eye and freckle removal will be more effective if you make sure that the autofill setting is set to None. 6. Make Some Edits Using the Rectangular Marquee tool, select the parts of the image that you wish to remove from the composition. Click the Add layer icon at the top of the Layers panel to add a new layer for the edited area. If the selected area includes the background, select the Background option from the Layers panel. The background will be removed by default. Use the Layer mask option to add the effect and remove the background. This tool will only work when the background color is the same as the selected area. 7. Add Emotes Choose the Rectangle tool and fill the desired location with a desired color. The brush size a681f4349e

### **Photoshop CC 2019 Version 20 [Latest] 2022**

Formulation of alginate microspheres by coacervation technique: effect of alginate concentration and type of additives. The present work reports a study on the preparation of alginate microspheres, which is based on a coacervation technique using calcium chloride as the coacervation agent. The objectives of this investigation were to study the effect of alginate concentration, sodium hypochlorite concentration, and type of cross-linking agent. The effects of cross-linking agent and alginate concentration on the percent encapsulation efficiency (EE%) were analyzed, and the effect of crosslinking agent and sodium hypochlorite concentration on the in vitro drug release behavior were also analyzed. The polymers studied in this work were sodium alginate (SA), sodium alginate with sodium hypochlorite (SH), and sodium alginate with sodium ascorbate (ASA). The effects of the additives used on the %EE% were not significant (p of questionable value as a predictor of response, although the methodological rigor may ultimately prove critical. It will also be important to determine how to efficiently integrate epigenetic perturbation with the many other potential biomarkers that are emerging, such as RNA and genomic and proteomic profiling. In summary, I have argued that epigenetic modification is a functional consequence of the interaction between the environment and an organism's genomic make-up and that epigenetic modifications are best interpreted as the signature of an organism's endogenous molecular response. This interpretation necessarily implies that the functional state of an organism is not independent of its genome, but is dependent on the specific molecular interactions of that genome in response to environmental stressors. This perspective allows us to frame epigenetic modifications as the result of an interaction between the environment, the genome, and the organism, rather than as an immutable "given" that dictates the static states of phenotypes. Because they are the result of an interaction between environment and genome, epigenetic

### **What's New in the?**

It is interesting to note that the earlier papers did not mention any of these problems.

13. References {#sec13} ============== [@bib3]. [@bib38]. [@bib45]. [@bib9], [@bib10], [@bib11], [@bib12]. [@bib35]. This paper was published in the Monograph of the Biological Society of Washington. Peer review under responsibility of King Saud University. Curtis Yelvington Curtis N. Yelvington (born July 11, 1949) is a former member of the Wisconsin State Assembly. Biography Yelvington was born on July 11, 1949 in Milwaukee, Wisconsin. He graduated from South Division High School in Milwaukee. Political career Yelvington was first elected to the Assembly in 1982. He is a Democrat. References Category:Politicians from Milwaukee Category:Members of the Wisconsin State Assembly Category:Wisconsin Democrats Category:1949 births Category:Living peopleThis invention relates to a gas-filled glove which is capable of preventing transfer of explosive material from the glove to the hand wearing the glove. Recently, mines have been widely used and their detection is important. However, it has been well known that detonation of a land mine placed underground or on the ground generates fragments of a considerable size. Moreover, some of them are quite dangerous. Accordingly, after explosion, land mines sometimes cause injuries to people, particularly to children, who may be playing on the ground around the mines. In such a case, land mines must be removed from the ground as soon as possible. Therefore, there has been a demand for providing a protection device to be worn by a person who must work in a dangerous environment, such as a military personnel and a construction worker, or to a person who may be playing in a minefield. Existing gasfilled gloves, that is to say, the so-called "pillow gloves" are a glove filled with a gas and designed to be worn only for a short period of time. Furthermore, gas-filled gloves have an added function of preventing transfer of explosive material from the glove to the hand wearing the glove. It is known in the art to use a non-gas-filling material, such as a sponge, a polymer and a styrene-

# **System Requirements:**

Minimum: OS: Windows 10 64-bit, Windows 7 64-bit Processor: Intel Core i3-2120 3.1 GHz or AMD Ryzen 3 1300X 3.7 GHz Memory: 8 GB RAM Graphics: NVIDIA GTX 675M/AMD HD 7770/Radeon HD 7870 DirectX: Version 11 Network: Broadband Internet connection Storage: 23 GB available space Sound Card: DirectX Compatible Sound Card Additional Notes: This game is compatible with Windows 8.1

[http://www.visitmenowonline.com/upload/files/2022/06/CiLd8wK6CwbZVR9MhlJ4\\_3](http://www.visitmenowonline.com/upload/files/2022/06/CiLd8wK6CwbZVR9MhlJ4_30_630b690f6f56e1d5823a21b04c690e9c_file.pdf) [0\\_630b690f6f56e1d5823a21b04c690e9c\\_file.pdf](http://www.visitmenowonline.com/upload/files/2022/06/CiLd8wK6CwbZVR9MhlJ4_30_630b690f6f56e1d5823a21b04c690e9c_file.pdf) <https://ehr.meditech.com/system/files/webform/resumes/kimelin684.pdf> [https://www.town.dartmouth.ma.us/sites/g/files/vyhlif466/f/news/smart\\_calendar\\_fy\\_2](https://www.town.dartmouth.ma.us/sites/g/files/vyhlif466/f/news/smart_calendar_fy_2022.pdf) [022.pdf](https://www.town.dartmouth.ma.us/sites/g/files/vyhlif466/f/news/smart_calendar_fy_2022.pdf) <http://leasevoordeel.be/wp-content/uploads/2022/06/uryuzz.pdf> [https://tmasinratutertennn.wixsite.com/ittcomecrik/post/adobe](https://tmasinratutertennn.wixsite.com/ittcomecrik/post/adobe-photoshop-2022-version-23-0-nulled-keygen-full-version-free-download-latest)[photoshop-2022-version-23-0-nulled-keygen-full-version-free-download-latest](https://tmasinratutertennn.wixsite.com/ittcomecrik/post/adobe-photoshop-2022-version-23-0-nulled-keygen-full-version-free-download-latest) <https://www.cameraitacina.com/en/system/files/webform/feedback/yevher847.pdf> <https://frostinealps.com/wp-content/uploads/2022/06/otayhen.pdf> <http://footpathschool.org/?p=15112> [https://jimmyvermeulen.be/photoshop-2022-version-23-4-1-crack-patch-with-product](https://jimmyvermeulen.be/photoshop-2022-version-23-4-1-crack-patch-with-product-key-download-mac-win-2022/)[key-download-mac-win-2022/](https://jimmyvermeulen.be/photoshop-2022-version-23-4-1-crack-patch-with-product-key-download-mac-win-2022/) [https://tchatche.ci/upload/files/2022/06/2fxKhe59qPy47hWEPWEq\\_30\\_7c998df3c30](https://tchatche.ci/upload/files/2022/06/2fxKhe59qPy47hWEPWEq_30_7c998df3c3049204bcdab2b9c97ee19f_file.pdf) [49204bcdab2b9c97ee19f\\_file.pdf](https://tchatche.ci/upload/files/2022/06/2fxKhe59qPy47hWEPWEq_30_7c998df3c3049204bcdab2b9c97ee19f_file.pdf) <http://jwmarine.org/adobe-photoshop-2020-free-download-april-2022/> <https://www.careerfirst.lk/system/files/webform/cv/stewfrid318.pdf> [https://www.markeritalia.com/2022/06/30/adobe](https://www.markeritalia.com/2022/06/30/adobe-photoshop-2022-version-23-1-1-product-key-torrent-activation-code-x64/)[photoshop-2022-version-23-1-1-product-key-torrent-activation-code-x64/](https://www.markeritalia.com/2022/06/30/adobe-photoshop-2022-version-23-1-1-product-key-torrent-activation-code-x64/) [https://www.nfuenergy.co.uk/sites/default/files/webform/photoshop-2021-version-222.](https://www.nfuenergy.co.uk/sites/default/files/webform/photoshop-2021-version-222.pdf) [pdf](https://www.nfuenergy.co.uk/sites/default/files/webform/photoshop-2021-version-222.pdf) <http://www.ventadecoches.com/adobe-photoshop-cc-2015-version-17-3264bit/> [https://evolvagenow.com/upload/files/2022/06/cEqKqOAL8JIirFyr7YFA\\_30\\_630b690](https://evolvagenow.com/upload/files/2022/06/cEqKqOAL8JIirFyr7YFA_30_630b690f6f56e1d5823a21b04c690e9c_file.pdf) [f6f56e1d5823a21b04c690e9c\\_file.pdf](https://evolvagenow.com/upload/files/2022/06/cEqKqOAL8JIirFyr7YFA_30_630b690f6f56e1d5823a21b04c690e9c_file.pdf)

[http://rt2a.org/wp-content/uploads/2022/06/Photoshop\\_2021\\_Version\\_223\\_Activation](http://rt2a.org/wp-content/uploads/2022/06/Photoshop_2021_Version_223_Activation___X64_Updated_2022.pdf) [\\_\\_\\_X64\\_Updated\\_2022.pdf](http://rt2a.org/wp-content/uploads/2022/06/Photoshop_2021_Version_223_Activation___X64_Updated_2022.pdf)

[https://suchanaonline.com/adobe-photoshop-cc-2015-version-18-with-product](https://suchanaonline.com/adobe-photoshop-cc-2015-version-18-with-product-key-2022-latest/)[key-2022-latest/](https://suchanaonline.com/adobe-photoshop-cc-2015-version-18-with-product-key-2022-latest/)

<https://buycoffeemugs.com/photoshop-express-pcwindows-updated-2022/>

[https://talkotive.com/upload/files/2022/06/vREeDPSzNAukhRW1mgrb\\_30\\_cf896fdb6](https://talkotive.com/upload/files/2022/06/vREeDPSzNAukhRW1mgrb_30_cf896fdb62eb77c2537feeb6108164f0_file.pdf) [2eb77c2537feeb6108164f0\\_file.pdf](https://talkotive.com/upload/files/2022/06/vREeDPSzNAukhRW1mgrb_30_cf896fdb62eb77c2537feeb6108164f0_file.pdf)